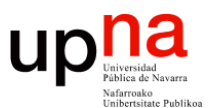

**Gestión y Planificación de Redes y Servicios** *Área de Ingeniería Telemática*

### Monitorización de red

Area de Ingeniería Telemática http://www.tlm.unavarra.es

Grado en Ingeniería en Tecnologías de Telecomunicación, 4º

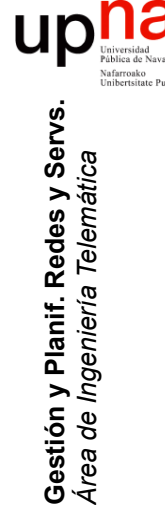

## ¿Medir qué? Un Ejemplo

- El tráfico en los enlaces entre conmutadores
- A nivel de paquete (ej: tcpdump/wireshark)
- O a nivel de flujo
- Estos son ejemplos de lo que llamamos "medidas pasivas"

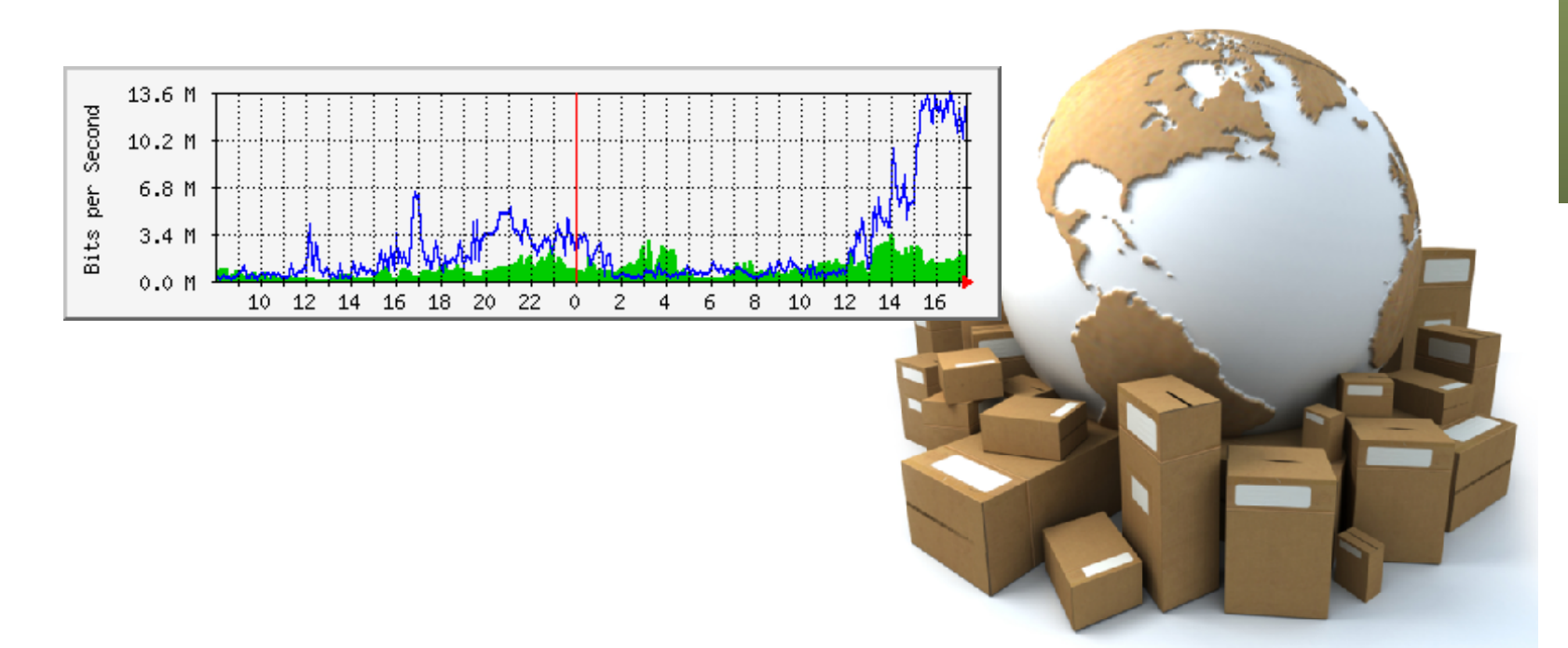

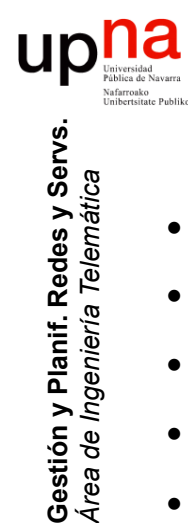

*Área de Ingeniería Telemática*

# Casos comunes: MRTG<br>• Multi Router Traffic Grapher<br>• Multi Router Traffic Grapher

- 
- http://oss.oetiker.ch/mrtg
- Monitoriza variable SNMP
- Comúnmente es utilización de enlaces
- Crea páginas HTML con imágenes
- Consolida datos antiguos
- Free, GPL
- Puede emplear RRDtool

$$
- \ \ (...)
$$

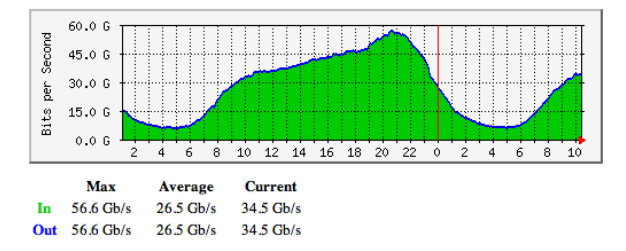

### 'Weekly' Graph (30 Minute Average)

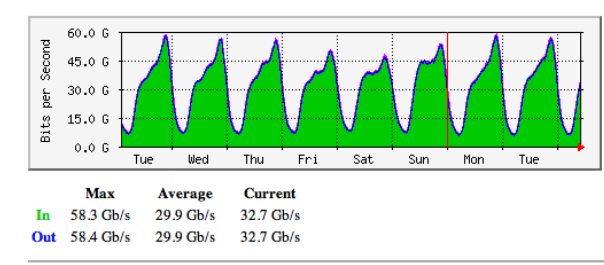

### 'Monthly' Graph (2 Hour Average)

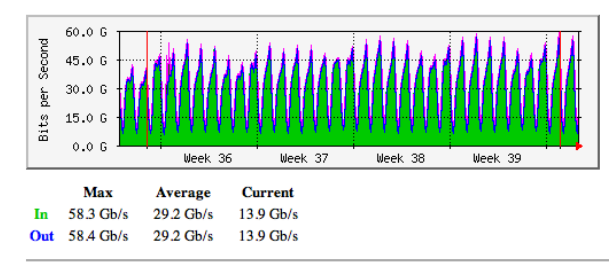

### 'Yearly' Graph (1 Day Average)

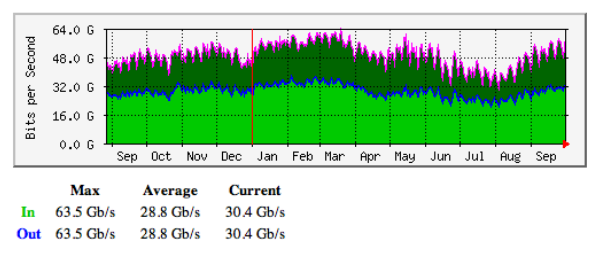

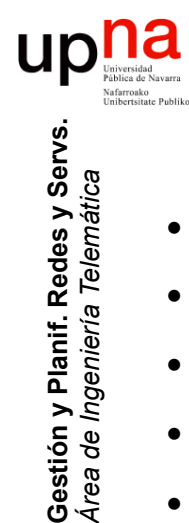

*Área de Ingeniería Telemática*

# Casos comunes: MRTG<br>Multi Router Traffic Grapher

- 
- http://oss.oetiker.ch/mrtg
- Monitoriza variable SNMP
- Comúnmente es utilización de enlaces
- Crea páginas HTML con imágenes
- Consolida datos antiguos
- Free, GPL
- Puede emplear RRDtool
	- http://oss.oetiker.ch/rrdtool/
	- Mayor flexibilidad en las gráficas y mejor rendimiento

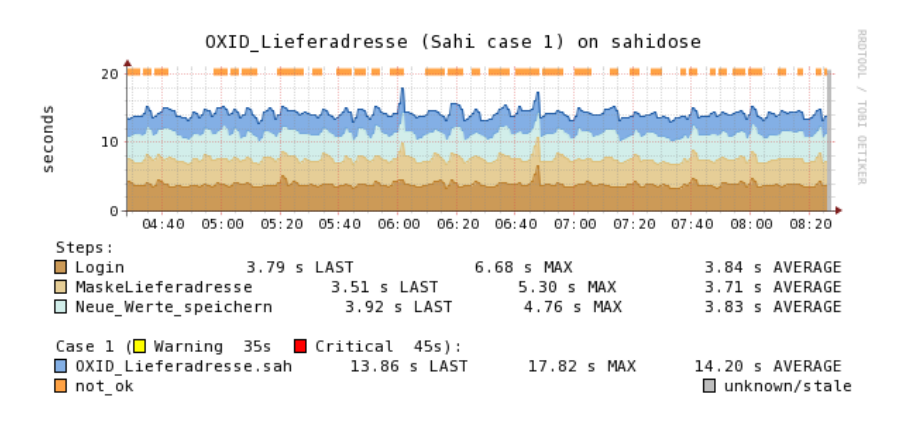

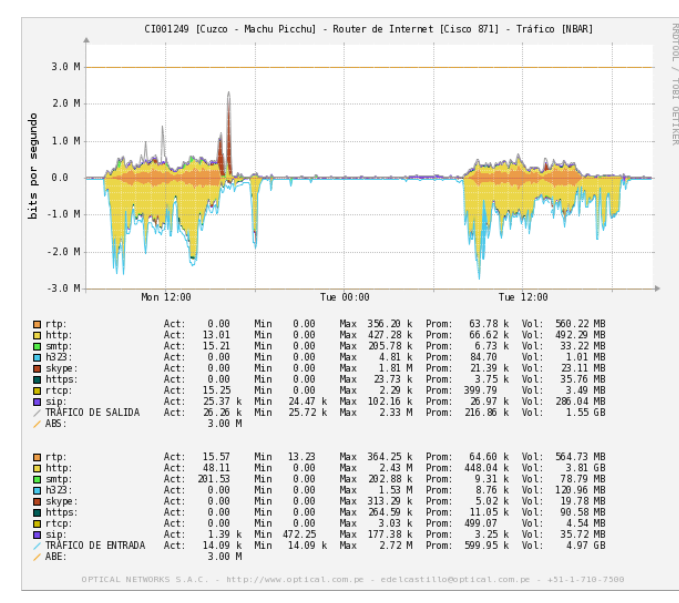

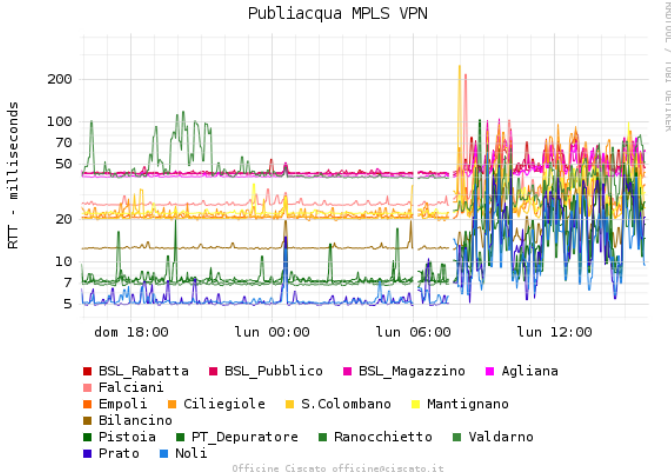

### Otros ejemplos

- http://netmon.grnet.gr
- https://my.es.net

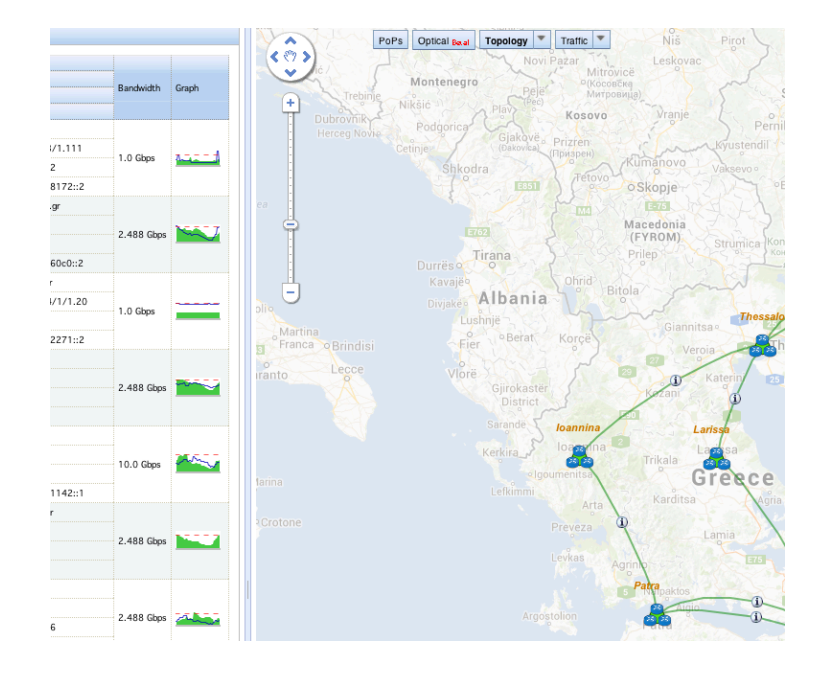

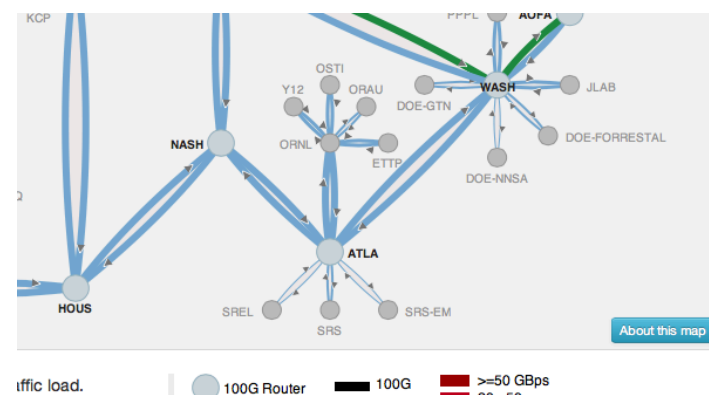

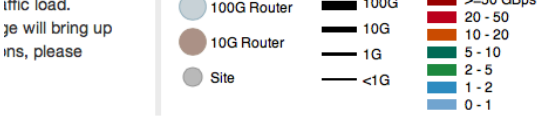

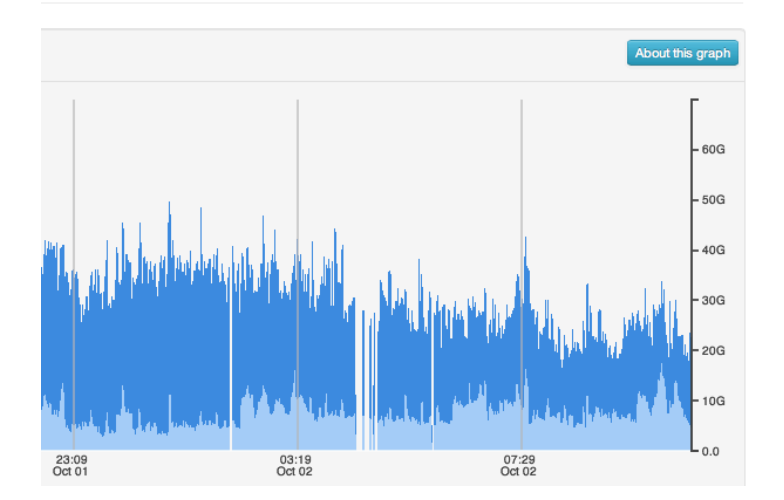

Gestión y Planif. Redes y Servs.<br>Área de Ingeniería Telemática **Gestión y Planif. Redes y Servs.** *Área de Ingeniería Telemática*

up

na<br>Nation de Navarra

.<br>Inibertsitate Publiko

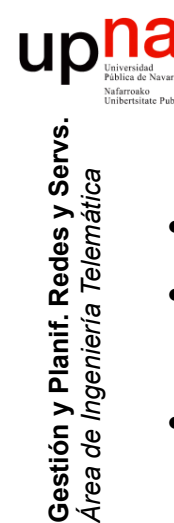

## "Monitorización" de red<br>No es solamente "medir", eso es la parte de recolectar los "datos"

- 
- Incluye el **interpretarlos**, crear informes sobre rendimiento, crear "información"
- Aunque la diferencia tampoco es muy trascendente y la expresión se emplea con mucha libertad
- Hay muchos parámetros que se pueden monitorizar: por dispositivo, por segmento, por servicio…

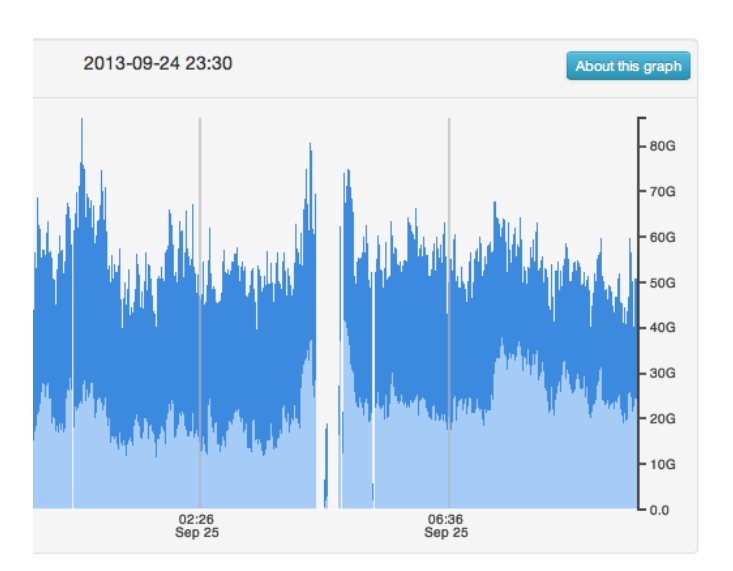

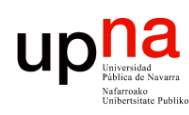

**Gestión y Planif. Redes y Servs.** *Área de Ingeniería Telemática*

Gestión y Planif. Redes y Servs.<br>Área de Ingeniería Telemática

## <sup>a</sup> *i* Para qué monitorizar?

- 
- Utilización de un enlace
- Utilización de un conmutador
- $\bullet$   $(\ldots)$

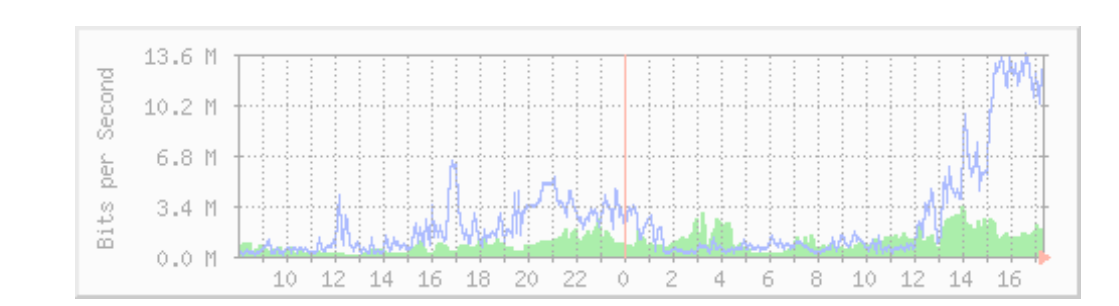

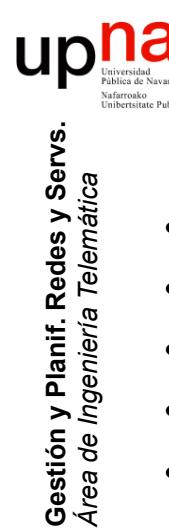

## ¿Para qué monitorizar? • Para obtener información

- 
- Utilización de un enlace
- Utilización de un conmutador
- Tráfico por usuarios (matrices de tráfico, facturación)
- Tráfico por servidores (ej: tráfico al servidor de email o al de backups, disponibilidad)
- Tráfico por servicios (ej: tráfico web/email/p2p)
- $(\ldots)$

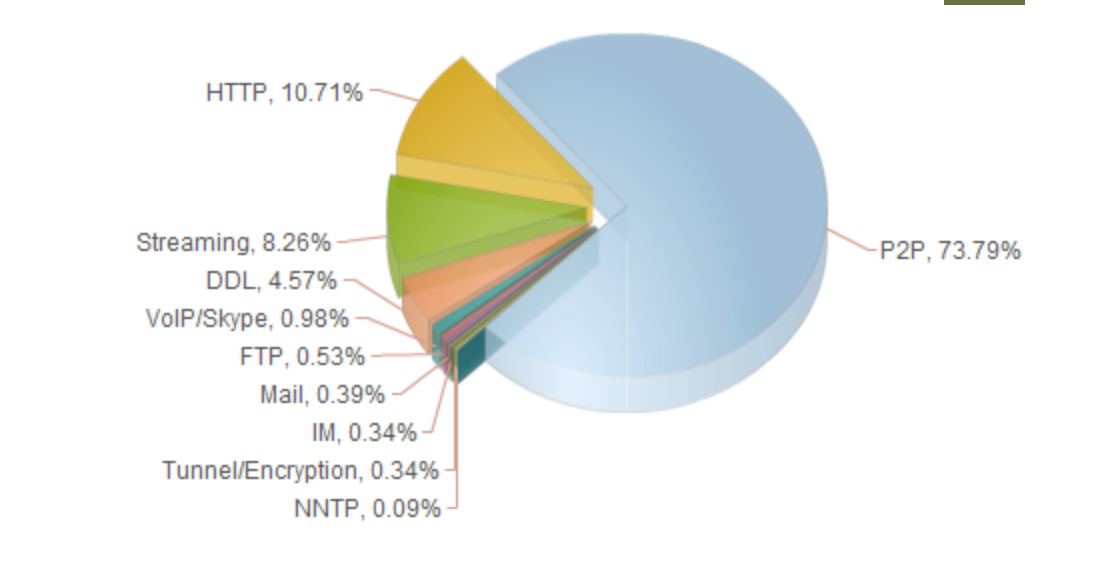

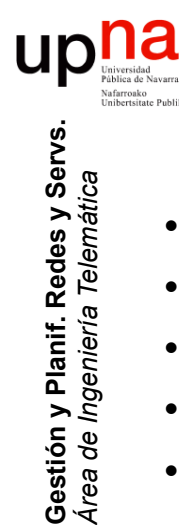

## ¿Para qué monitorizar? • Para obtener información

- 
- Utilización de un enlace
- Utilización de un conmutador
- Tráfico por usuarios (matrices de tráfico, facturación)
- Tráfico por servidores (ej: tráfico al servidor de email o al de backups, disponibilidad)
- Tráfico por servicios (ej: tráfico web/email/p2p)
- Tiempos de respuesta de servicios (ej: tiempo de respuesta de un servidor de ficheros)
- Evaluar comportamientos de protocolos (ej: reacción de TCP ante pérdidas)
- Detectar problemas en la red (ej: problema con el encaminamiento, congestión en enlaces)
- Detectar problemas con los protocolos (ej: interacción entre DNS y protocolo de aplicación)
- Detectar violaciones de seguridad (ej: escaneos)
- Etc.

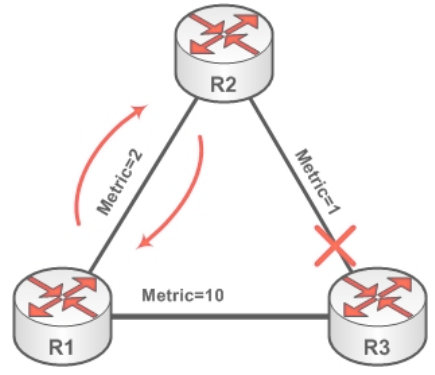

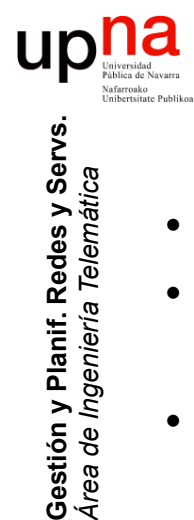

*Área de Ingeniería Telemática*

# ¿Qué medir para esto?<br>Según la información que queramos obtener

- 
- Podemos necesitar el tráfico a nivel de cuentas de **paquetes** (ej: pkts/s que reenvía un router) como una estimación de volumen
- O a nivel de volumen de **bytes** por dirección origen (ej: matriz de tráfico por host)
- O a nivel de origen y destino de **flujos** (ej: conexiones TCP simultáneas que mantiene un NAT)
- O necesitar **cabeceras** de paquetes hasta nivel de transporte (ej: analizar el comportamiento de control de flujo de TCP)
- O necesitar los **datos** de nivel de aplicación (ej: reconocer las peticiones HTTP dentro de una conexión TCP)

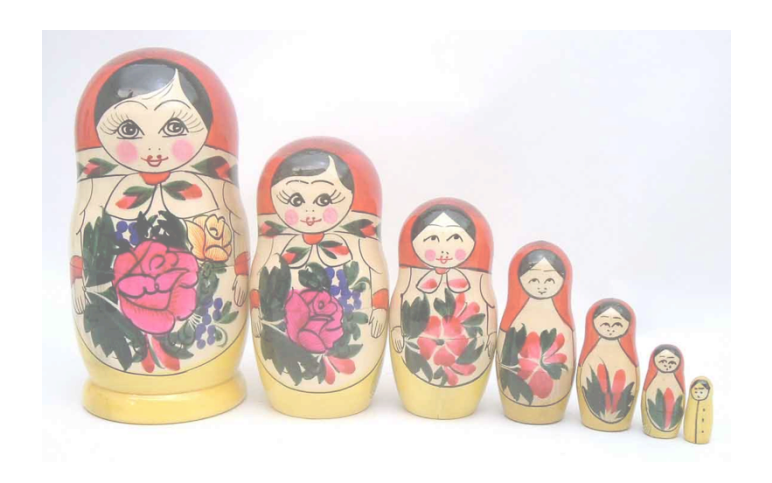

## Tipos de medidas • **Pasivas**

**Gestión y Planif. Redes y Servs.** *Área de Ingeniería Telemática*

Gestión y Planif. Redes y Servs<br>Área de Ingeniería Telemática

- No afectan al tráfico
- Recoger todos los paquetes en un punto de medida (enlace o equipo)
- o recoger una muestra de esos paquetes
- o directamente contadores dados por SNMP
- y otros que comentaremos

### • **Activas**

– Generamos tráfico y lo recogemos (intrusivo)

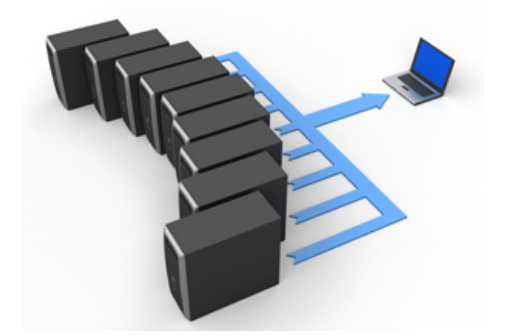

- Según cómo, cuándo y cuáles de los paquetes llegan ofrecemos estadísticas
- Puede ser un simple *ping*
- o hacer una llamada a un teléfono IP para comprobar que responde
- o generar tráfico similar al de voz y medir cómo llega al destino (SLA)
- u otros patrones de tráfico que permitan inferir el comportamiento de la red
- Podríamos hacer transferencias masivas aunque es muy intrusivo (se hace)

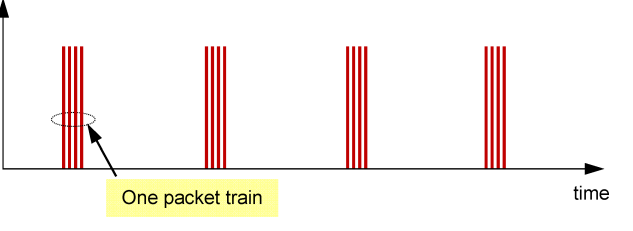

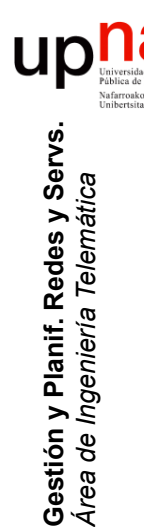

### ¿Nos vale con SNMP?

- ¿Podemos monitorizar la red con lo que ofrecen las MIBs?
- Las MIBs suelen dar contadores, por ejemplo por interfaz o protocolo
- Son datos muy agregados
- Solo podemos conseguir series temporales haciendo *polling* de ellos
- Matriz de tráfico para *network capacity planning* 
	- Predecir tendencias
	- Escenarios *what-if*
- ¿Matriz a partir de contadores y tablas de rutas? (...)

$$
TM = \begin{pmatrix} 0 & I_{12} & I_{13} & I_{14} & I_{15} & I_{16} \\ I_{21} & 0 & I_{23} & I_{24} & I_{25} & I_{26} \\ I_{31} & I_{32} & 0 & I_{34} & I_{35} & I_{36} \\ I_{41} & I_{42} & I_{43} & 0 & I_{45} & I_{46} \\ I_{51} & I_{52} & I_{53} & I_{54} & 0 & I_{56} \\ I_{61} & I_{62} & I_{63} & I_{64} & I_{65} & 0 \end{pmatrix}
$$

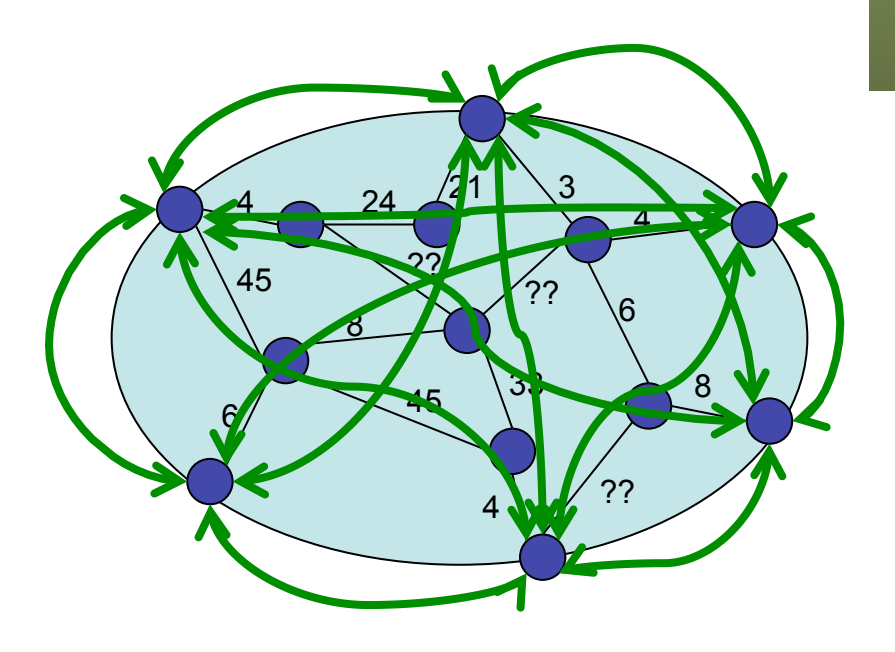

# Ejemplo: matriz de tráfico<br>• Intensidad de tráfico para cada (origen, destino) frontera de la red

- 
- Ejemplo:
	- Lo que sabemos con contadores
	- Solución (...)

$$
TM = \begin{pmatrix} 0 & I_{12} & I_{13} \\ I_{21} & 0 & I_{23} \\ I_{31} & I_{32} & 0 \end{pmatrix}
$$

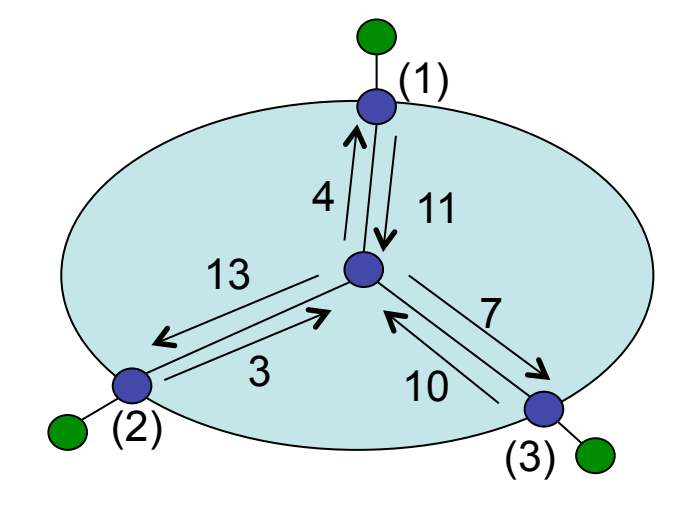

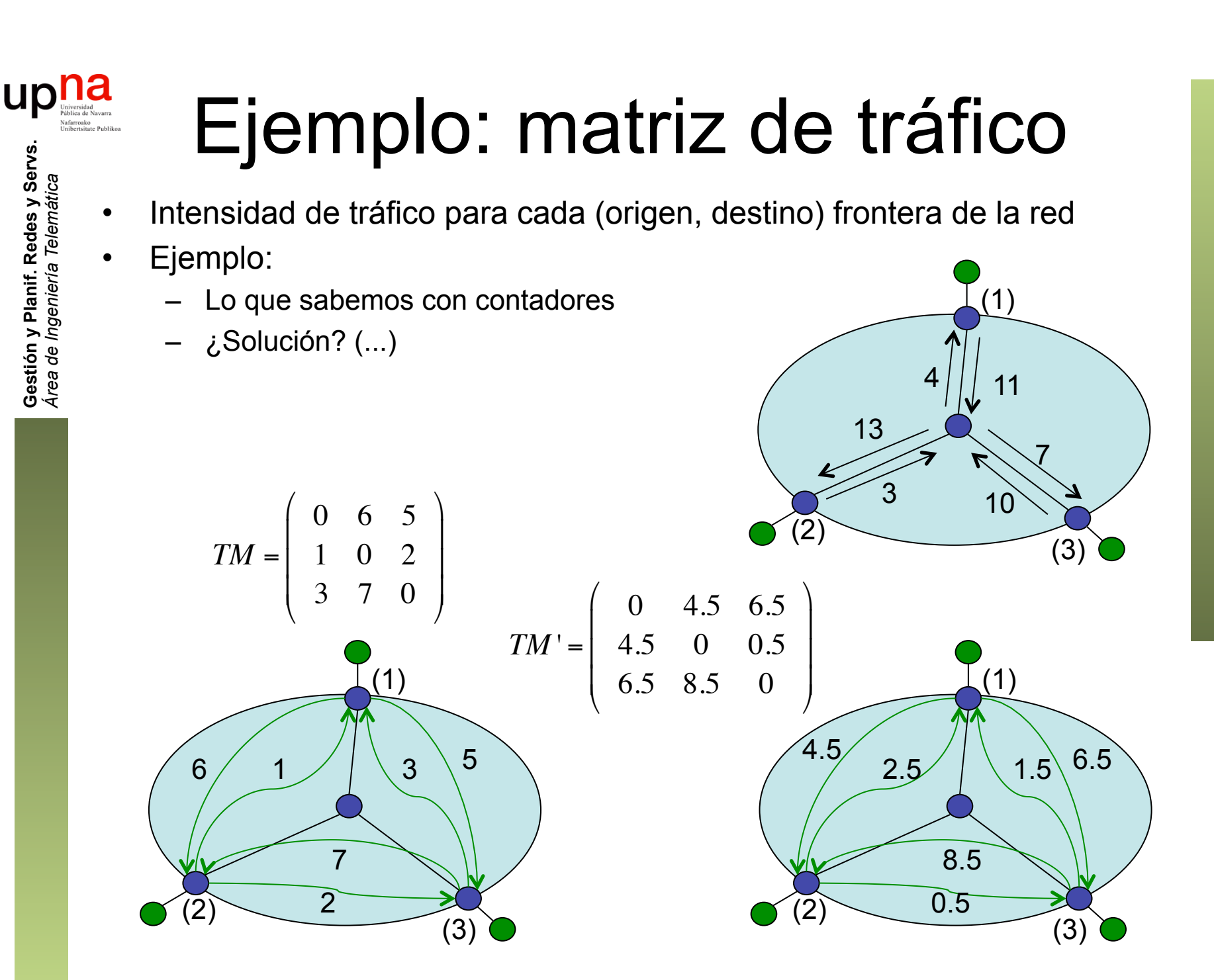

# Ejemplo: matriz de tráfico<br>No hay solución única; más incógnitas que ecuaciones

- 
- Múltiples técnicas para calcular la solución *"más probable"*
- Requiere conocer las rutas
- Podemos quererla por servicio/aplicación
- O para cada clase de servicio
- *Network Tomography*: emplear un número limitado de medidas para deducir o estimar otros parámetros de rendimiento

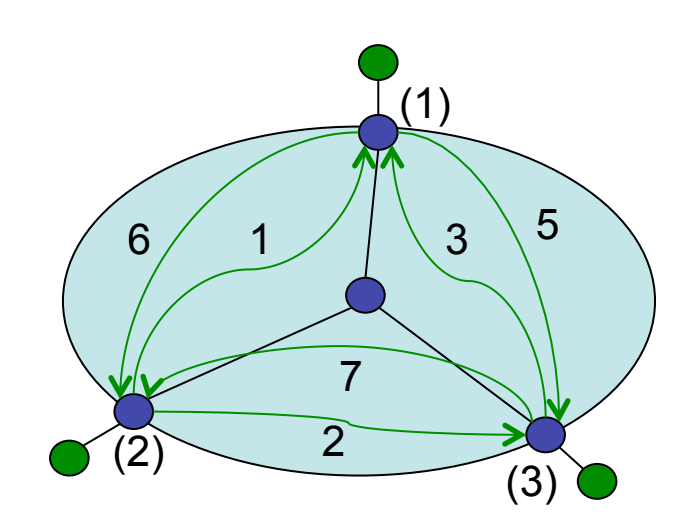

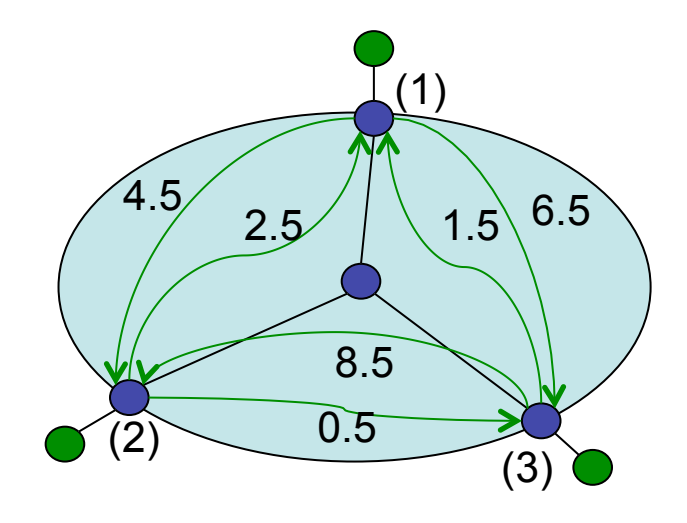

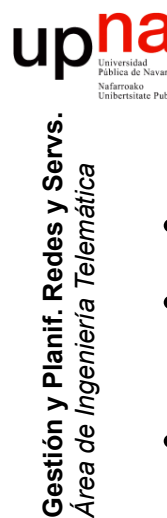

### ¿Nos vale con SNMP?

- Para las series temporales tenemos que hacer *polling*
- Solo con contadores por enlace no podemos ni tan siquiera calcular matrices de tráfico
- ¿Hay alternativas?
	- RMON
	- Medición de flujos
	- (otras...)

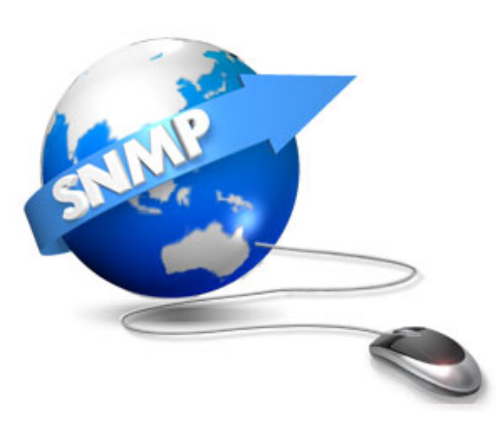

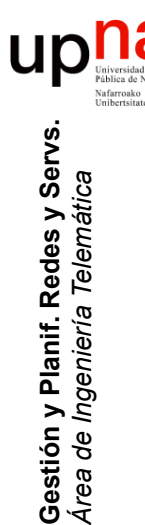

- RMON Sin hacer *polling* puede almacenar series
- RMON1 RFC 2021 (1997), obsoleto por RMON2 RFC 4502 (2006)
- MIB RMON (mib-2.16)
- Desarrollado para dar estadísticas de tráfico Ethernet y diagnóstico de fallos (número de paquetes, errores de CRC, colisiones...)
- Inicialmente en la época de hubs y modo promiscuo
- Se centra en el segmento de red más que en el agente
- Puede analizar el tráfico (por ejemplo cuánto genera cada host)
- RMON1 decodifica hasta nivel 2; RMON2 hasta nivel de aplicación

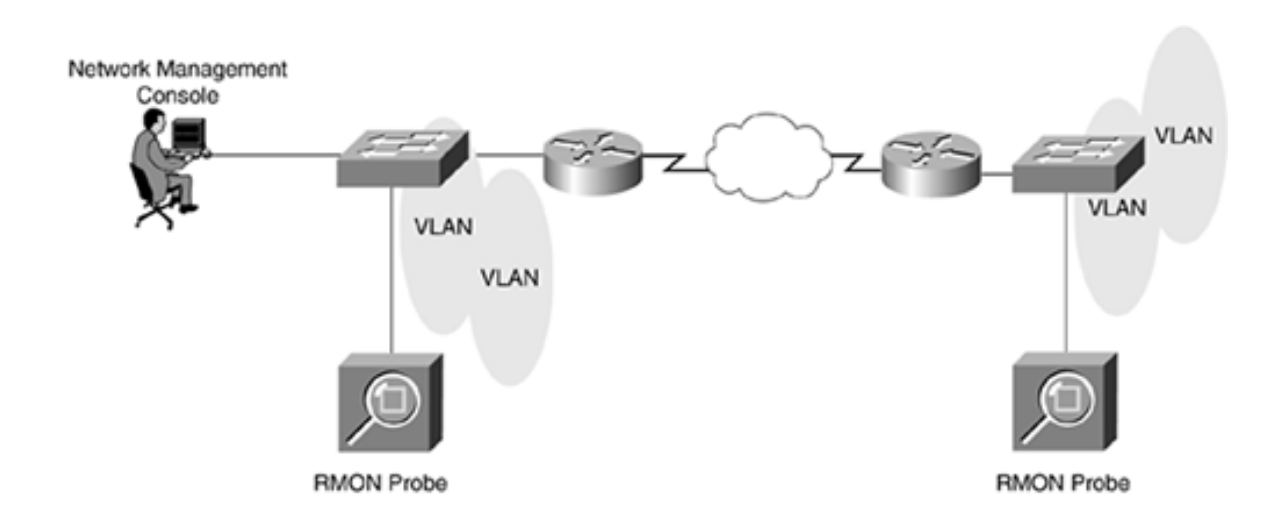

- **RMON**<br>Permite (en teoría) capturar paquetes y que los recoja el NMS
- Las estadísticas son a alto nivel, a nivel de flujos
- SNMP para el acceso
- El trabajo es exigente

Console

- Equipo o tarjeta dedicada
- Con switches requiere *mirror*
- Algunos soportan la parte sencilla

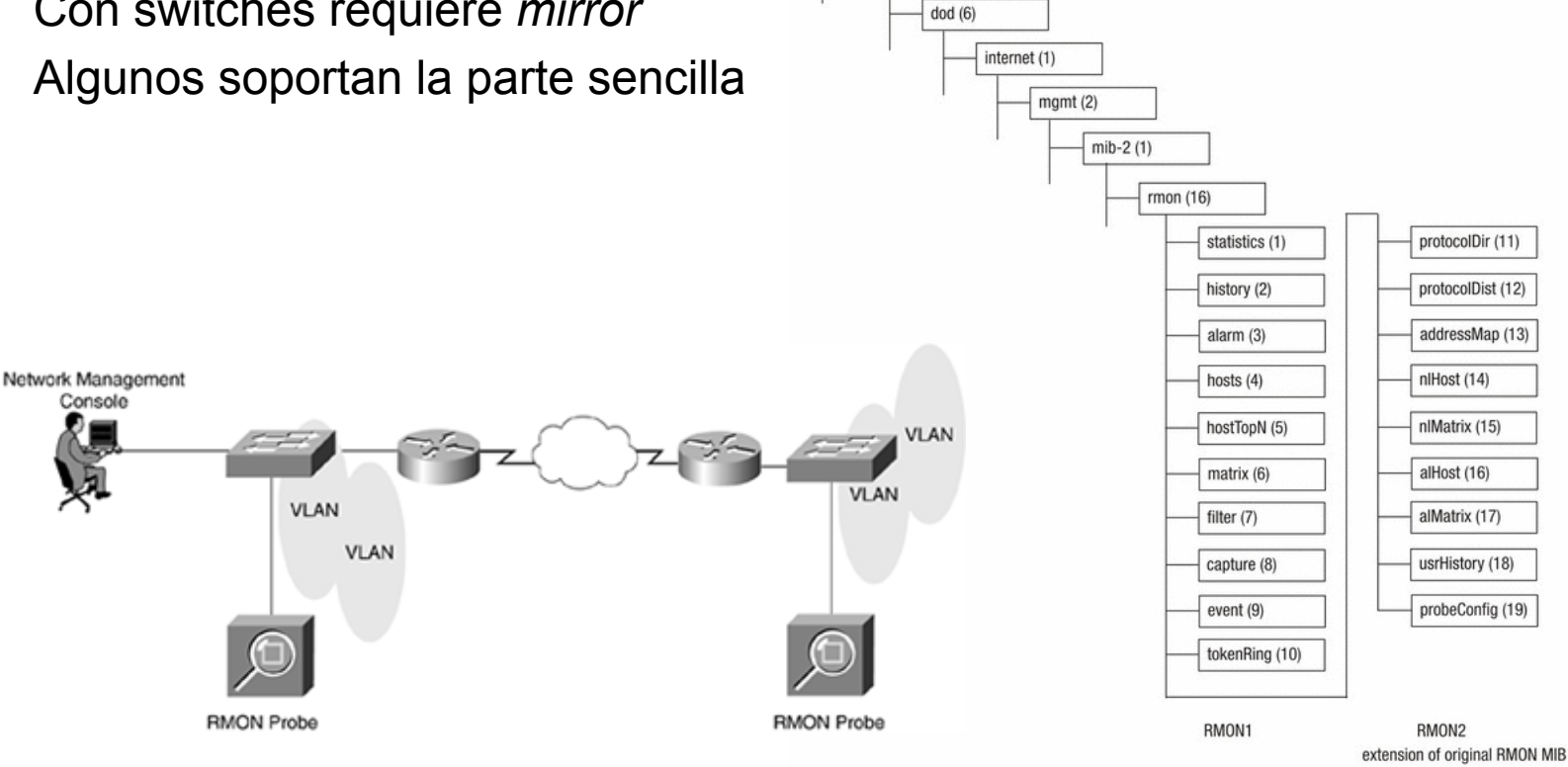

 $iso(1)$ 

org $(3)$ 

**Gestión y Planif. Redes y Servs.** Gestión y Planif. Redes y Servs.<br>Área de Ingeniería Telemática *Área de Ingeniería Telemática*

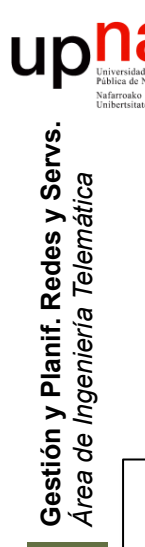

### RMON: Ejemplo

• Cisco Catalyst 2960

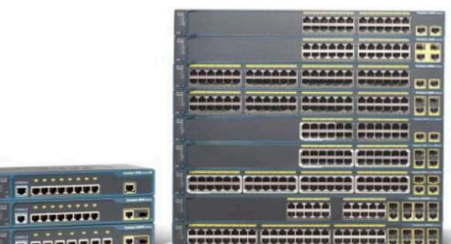

• For enhanced traffic management, monitoring, and analysis, the Embedded Remote Monitoring (RMON) software agent supports four RMON groups (history, statistics, alarms, and events).

- "History Control Group": configuración del interfaz y periodo de muestreo
- "Ethernet Statistics Group": estadísticas por interfaz (bytes, paquetes, broadcast, multicast, errores CRC, colisiones, etc)
- "Alarm Group": periódicamente (definido en la tabla) toma muestras de variables de la sonda y compara con umbrales, pudiendo producir eventos (implementa una histéresis)
- "Event Group": las entradas describen los parámetros de un evento que se puede producir. Puede llevar a un log (otra tabla de la MIB) o una *trap SNMP*

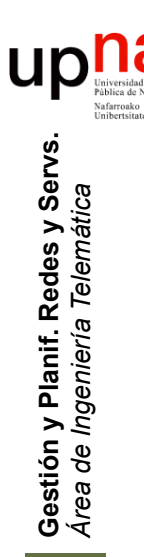

## **NetFlow**

- Cisco (patentado)
- Origen:
	- IOS mantiene una cache de flujos activos
	- Cache para acelerar la toma de decisiones de reenvío (CEF = *Cisco Express Forwarding*)
	- Con contadores sobre cada uno (bytes, paquetes, etc) en *flow records*
- Para paquetes IPv4 e IPv6 (y MPLS), unicast y multicast
- Se puede emplear para
	- Monitorización y planificación de red
	- Accounting/billing
	- Traffic matrix
	- Detectar ataques

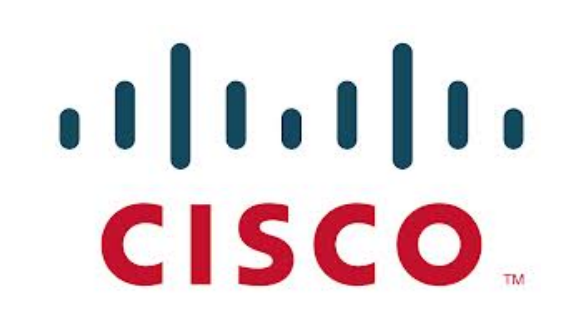

- Ligeramente diferente en routers y switches (switches gama alta)
- Tiene efecto en el uso de CPU del equipo

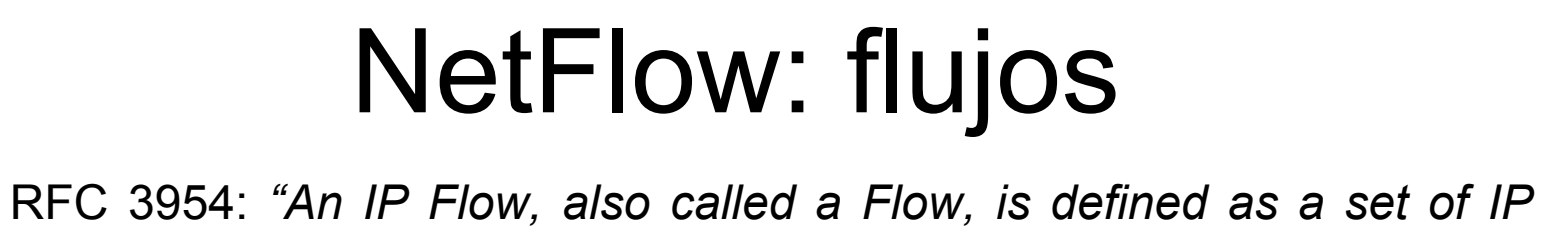

- *packets passing an Observation Point in the network during a certain time interval. All packets that belong to a particular Flow have a set of common properties derived from the data contained in the packet and from the packet treatment at the Observation Point."*
- Flujos unidireccionales
- Una serie de valores (*keys*) del paquete determinan el flujo:
	- Direcciones IP origen y destino
	- Protocolo sobre IP
	- Puertos de transporte origen y destino
	- Interfaz por el que llegan los paquetes
	- DSCP

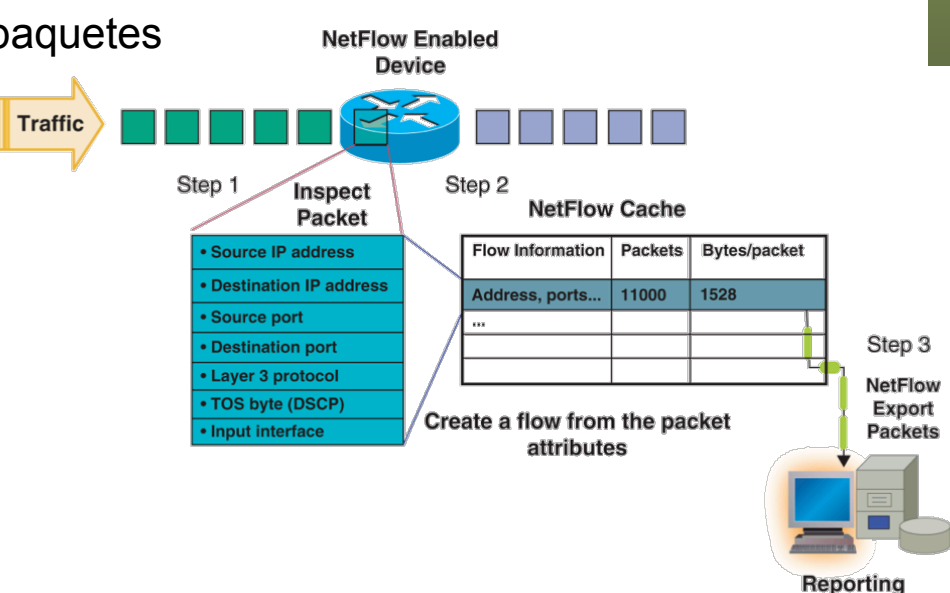

**Gestión y Planif. Redes y Servs.** Gestión y Planif. Redes y Servs<br>Área de Ingeniería Telemática *Área de Ingeniería Telemática*

### Netflow: valores

- Número de paquetes y bytes
- Timestamp de primer y último paquete
- Interfaz de entrada y salida
- Next-hop
- ASN origen y destino
- Puede añadir Layer 2

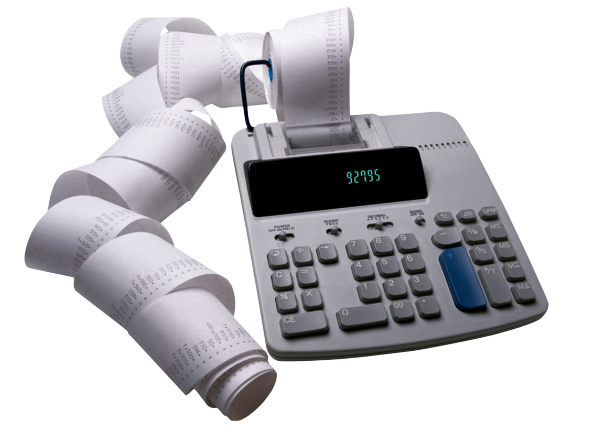

- Dirección MAC origen y VLAN ID de tramas recibidas
- Dirección MAC destino y VLAN ID de tramas transmitidas
- Para seguridad puede añadir
	- Máximo y mínimo TTL
	- Máxima y mínima longitud de paquete
	- IPID
	- Código y tipo ICMP
	- Flags TCP acumulados
- Versión 9 provee una definición más flexible del registro para poder añadir campos (*templates*)

**Gestión y Planif. Redes y Servs.** Gestión y Planif. Redes y Servs<br>Área de Ingeniería Telemática *Área de Ingeniería Telemática*

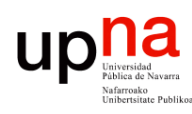

**Gestión y Planif. Redes y Servs.** *Área de Ingeniería Telemática*

Gestión y Planif. Redes y Servs.<br>Área de Ingeniería Telemática

# **NetFlow: agregación**<br>• Versiones: 1 (*legacy*), 5, 7 (solo Catalyst), 8 (agregación), 9 (flexible y

- extensible), 10 (IPFIX)
- Agregación:
	- Por AS origen y destino
	- Por dirección o prefijo IP origen y destino
	- Por protocolo y puerto
	- etc.

1. Create and update flows in NetFlow cache

| <b>SrcIf</b> | <b>SrcIPadd</b>                            | <b>Dstlf</b> | <b>DstlPadd</b> | Protocol                                                                                                    | <b>TOS</b> | Figs                    | <b>Pkts</b> | <b>Src</b><br>Port | <b>Src</b><br><b>Msk</b> | <b>Src</b><br>As | <b>Dst</b><br>Port                            | <b>Dst</b><br><b>Msk</b> | <b>Dst</b><br>As               | NextHop                | <b>Bytes</b><br>/Pkt   | Active                   | Idl<br>e        |  |  |  |
|--------------|--------------------------------------------|--------------|-----------------|----------------------------------------------------------------------------------------------------|------------|-------------------------|-------------|--------------------|--------------------------|------------------|-----------------------------------------------|--------------------------|--------------------------------|------------------------|------------------------|--------------------------|-----------------|--|--|--|
| <b>Fa1/0</b> | 173.100.21.2                               | Fa0/0        | 10.0.227.12     | 11                                                                                                    | 80         | 10                      | 11000       | 00A2               | /24                      | 5                | 00A2                                          | /24                      | 15                             | 10.0.23.2              | 1528                   | 1745                     | $\overline{4}$  |  |  |  |
| <b>Fa1/0</b> | 173.100.3.2                                | Fa0/0        | 10.0.227.12     | 6                                                                                                    | 40         | $\mathbf{0}$            | 2491        | 15                 | /26                      | 196              | 15                                            | /24                      | 15                             | 10.0.23.2              | 740                    | 14.5                     |                 |  |  |  |
| <b>Fa1/0</b> | 173.100.20.2                               | Fa0/0        | 10.0.227.12     | 11                                                                                                    | 80         | 10                      | 10000       | 00A1               | /24                      | 180              | 00A1                                          | /24                      | 15                             | 10.0.23.2              | 1428                   | 1145.5                   | 3               |  |  |  |
| <b>Fa1/0</b> | 173.100.6.2                                | Fa0/0        | 10.0.227.12     | 6                                                                                                    | 40         | $\mathbf{0}$            | 2210        | 19                 | /30                      | 180              | 19                                            | /24                      | 15                             | 10.0.23.2              | 1040                   | 24.5                     | 14              |  |  |  |
| <b>SrcIf</b> | 2. Expiration<br><b>SrcIPadd</b>           | <b>Dstlf</b> | <b>DstlPadd</b> | Active Timer Expired (30 Min Is Default)<br>"NetFlow Cache Is Full (Oldest Flows Are Expired)<br><b>RST or FIN TCP Flag</b><br>Protocol | <b>TOS</b> | Figs                    | <b>Pkts</b> | <b>Src</b><br>Port | <b>Src</b><br>Msk        | <b>Src</b><br>As | <b>Dst</b><br>Port                            | <b>Dst</b><br><b>Msk</b> | Dst<br>As                      | NextHop                | <b>Bytes</b><br>/Pkt   | Active                   | Idl<br>$\theta$ |  |  |  |
| <b>Fa1/0</b> | 173.100.21.2                               | Fa0/0        | 10.0.227.12     | 11                                                                                                    | J          | 10                      | 11000       | 00A2               | 124                      | 5                | 00A2                                          | /24                      | 15                             | 10.0.23.2              | 1528                   | 1800                     | 4               |  |  |  |
|              | tes<br>ИO<br>3. Aggregation?               |              |                 |                                                                                                    |            |                         |             |                    |                          |                  |                                               |                          |                                |                        |                        |                          |                 |  |  |  |
|              | 4. Export version                          |              |                 |                                                                                                    |            |                         |             |                    |                          |                  |                                               |                          | E.g. Protocol-Port Aggregation |                        |                        |                          |                 |  |  |  |
|              | Non-aggregated flows-export version 5 or 9 |              |                 |                                                                                                    |            |                         |             |                    |                          |                  |                                               |                          |                                | <b>Scheme Becomes</b>  |                        |                          |                 |  |  |  |
|              | 5. Transport protocol                      |              |                 |                                                                                                    |            | Header<br><b>Export</b> |             | <b>Payload</b>     |                          |                  | Protocol<br>11                                |                          | <b>Pkts</b><br>11000           | <b>Srcport</b><br>00A2 | <b>Dstport</b><br>00A2 | <b>Bytes/Pkt</b><br>1528 |                 |  |  |  |
|              |                                            |              |                 |                                                                                                    | packet     |                         |             | (Flows)            |                          |                  | <b>Aggregated Flows-Export Version 8 or 9</b> |                          |                                |                        |                        |                          |                 |  |  |  |

B. Claise y R. Wolter, "Network Management: Accounting and Performance Strategies", Cisco Press

### NetFlow: exportación

- Los flujos se eliminan de la cache por inactividad
- Con actividad, llegado un tiempo máximo también se eliminan
- Flujos TCP se eliminan ante banderas de FIN o RST
- Si se llena la cache elimina flujos que no han caducado
- Estos *flow records* se exportan a un *collector* por UDP o SCTP (RFC2960)
- Puede ser un ordenador o un módulo en un router/switch
- Exporta múltiples registros en un paquete

**Gestión y Planif. Redes y Servs.** *Área de Ingeniería Telemática*

Gestión y Planif. Redes y Servs.<br>Área de Ingeniería Telemática

• Una aplicación de gestión puede analizar esos registros o exportarse a MIB RMON

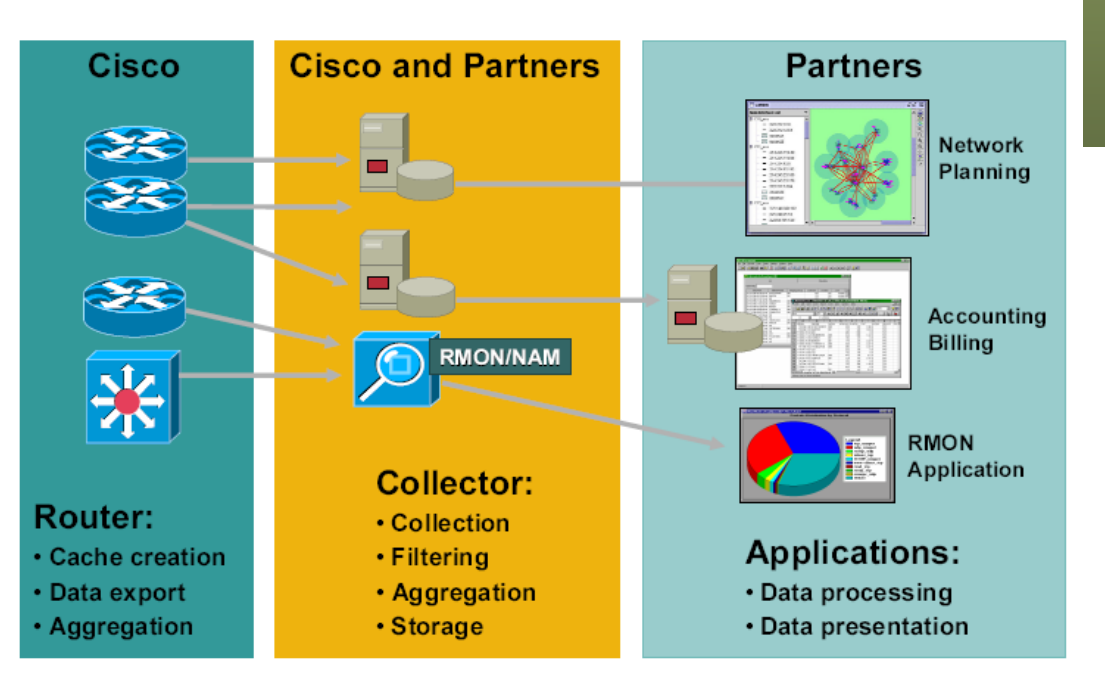